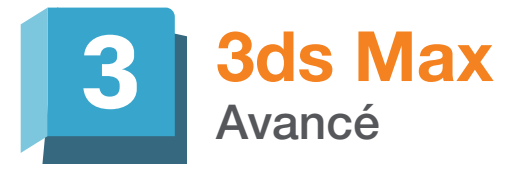

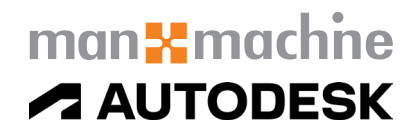

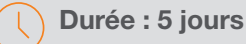

#### Pré-requis

• Connaissance de l'environnement Windows • Avoir suivi la formation 3ds Max Initiation ou avoir les connaissances équivalentes

## Public

Graphistes, designers, architectes, architectes d'intérieur...

# **Objectifs**

Maîtrise des commandes avancées du logiciel 3dsMax

# Modalités d'évaluation

- Attestation de fin de formation
- Evaluation des acquis de la formation par le formateur tout au long de la formation

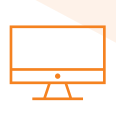

# PROGRAMME

#### **X**Interface

- L'explorateur de scène, Le viewport layout tabs, select and place.

### **X** La modélisation avancée

- Le ruban de modélisation polygonale et ses outils
- Modélisation low poly + lissage rapide
- Les outils de sculpture mode libre
- L'outil de clonage peinture objet
- Les nouveaux modificateurs de modélisation

#### **Matériaux**

- Utilisation du scene converter pour convertir une scène mental ray en Arnold ou Art
- Le slate material editor
- Le nouveau matériau Physical Material : Color and reflection, coating, transparency, Subsurface Scattering, Emission, Anisotropy, les maps channels
- Le nouveau matériau Arnold Standard : Clearcoat, Base color, Specular, Transparency, Emission, les maps channels
- Matte/Shadow et Shadow matte

#### **X** Lumières

- Les lumières photométriques et le positionner de soleil et leurs réglages approfondis à l'aide du contrôle d'exposition de la caméra physique
- Les Arnold Light et leurs paramètres de couleurs, d'intensité et de sampling
- Le Sun positionner et le Physical Sun and sky
- Utilisation des images d'environnement HDRI

# **X** Caméras

- Création d'une caméra physique et réglage de ses paramètres (Utilisation des différentes focales, du plan de délimitation, choix du format de cadrage et visualisation dans la fenêtre, gestion de l'exposition)
- Utilisation du contrôle d'exposition de la caméra physique

#### **X** Rendus

- Le rendu Art : Ses réglages de qualité et le Noise filtering
- Le rendu Arnold : Qualité de rendu, Camera AA, Diffuse, Specular, Transmission
- Les passes de rendus AOV et leurs utilisations dans photoshop et After Effect (couche d'occlusion, reflection, refraction, id materiau, Zdepth, Wire, ObjectID etc...)
- Les rendus actives shades et productions

#### **X** Animation

- Animation à partir de trajectoires d'animations (visites virtuelles)
- Création de clés d'animation avec autokey et set key
- L'éditeur de courbes et ses paramètres.
- Les contrôleurs d'animations et les contraintes d'animations.
- Création de visites virtuelles
- Réglages du rendu pour l'animation

# man<sub>x</sub> machine

- 
- Moyens pédagogiques et techniques • 1 station de travail par personne, 6 personnes
- maximum par session
- Questionnaire d'évaluation des connaissances et des besoins en amont de la formation et/ ou un audit téléphonique
- Alternance d'exposés théoriques et de mise en situation sur des cas sélectionnés par l'intervenant ou des cas d'entreprises
- Remise d'un support de cours

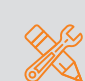

- Principales compétences visées en fin de formation
- Savoir modéliser des formes organiques et complexes
- Savoir créer ses propres matériaux de A à Z
- Savoir mieux gérer la caméra physique
- Savoir gérer la lumières photoréaliste
- Savoir créer un rendu photoréaliste d'images et d'animations

#### Formations complémentaires

• 3ds Max Perfectionnement au rendu photoréaliste avec V-ray